# **Comprobantes Electrónicos**

Información básica

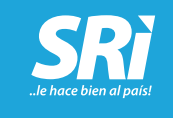

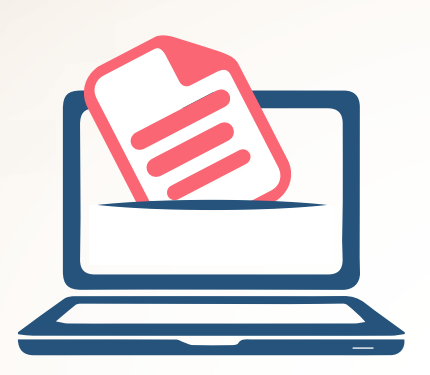

# i. Qué son?

Un comprobante electrónico es un documento que cumple con los requisitos legales y reglamentarios exigibles para todos los comprobantes de venta, garantizando la autenticidad de su origen y la integridad de su contenido y que se emite a través de una nueva modalidad electrónica autorizada por el Servicio de Rentas Internas.

Un comprobante electrónico tendrá validez legal y tributaria siempre y cuando contenga la firma electrónica del contribuyente emisor.

# Tipos de comprobantes

Facturas

Comprobantes de retención

Notas de crédito Notas de débito

Guías de remisión

# Beneficios **Contribuyentes**

- Facilita el cumplimiento de las obligaciones tributarias y garantiza la validación de los comprobantes.
- Reduce costos de emisión, envío y almacenamiento de comprobantes.

Moderniza el Estado con eficiencia y agilidad.

**SRI** 

Acceso oportuno a la información de calidad.

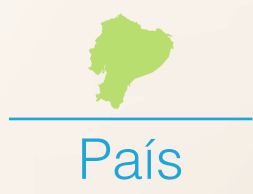

- Mejora el sistema de administración tributaria del país.
- Cuida el medio ambiente ya que disminuye el uso de papel, evitando la tala de árboles.

## i Cómo accedo a la modalidad comprobantes electrónicos ?

Los contribuyentes que quieran acceder al nuevo esquema de emisión de comprobantes electrónicos deben presentar su solicitud a través de la página web del SRI, en la aplicación "comprobantes electrónicos", disponible en la sección "servicios en línea".

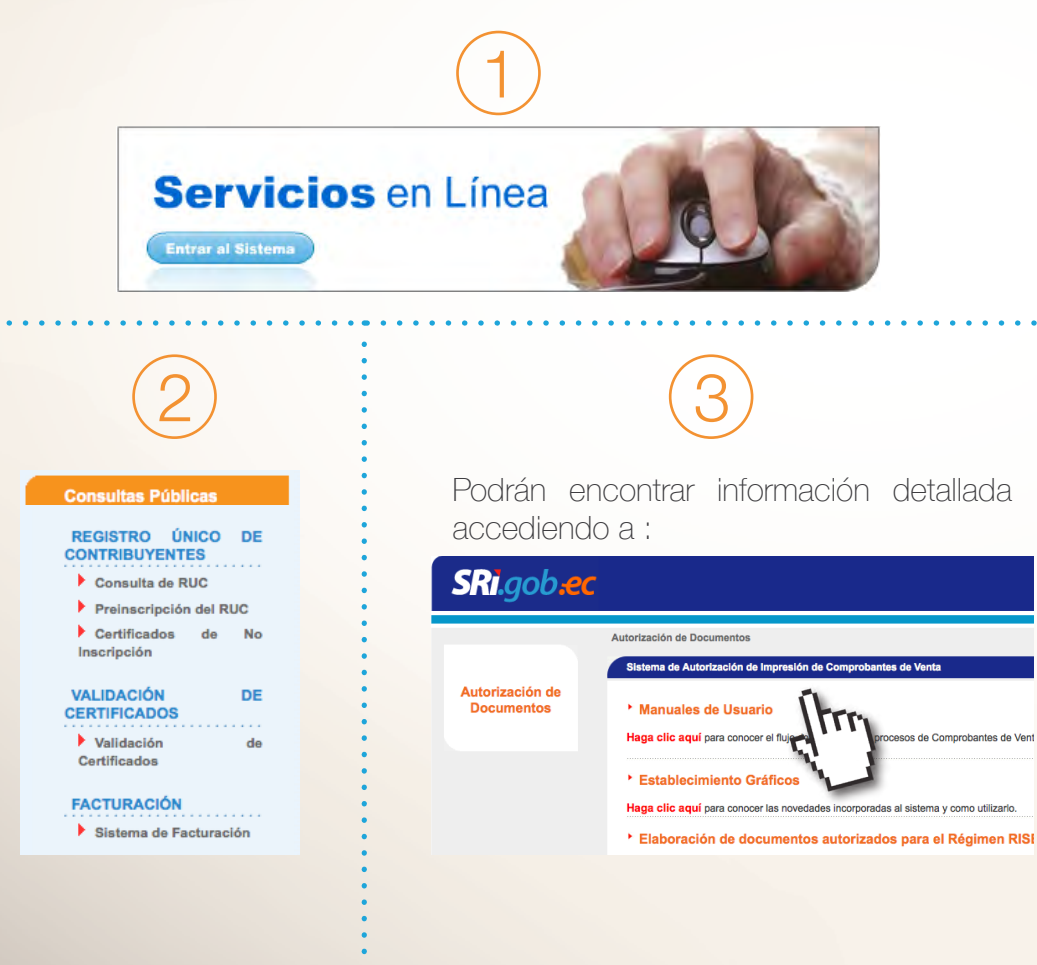

# *i*Cómo se generan los ¿Cómo se generan los<br>? comprobantes electrónicos

Los comprobantes electrónicos se generan a través de la herramienta gratuita que se encuentra en el portal web o mediante el sistema de comprobantes electrónicos de los contribuyentes.

Revise la ficha técnica.

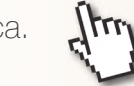

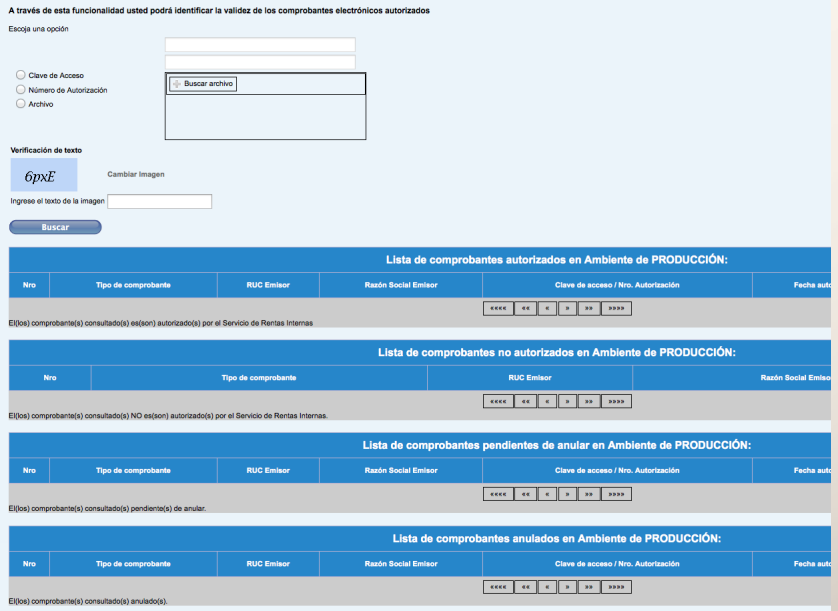

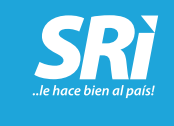

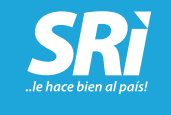

## ¿Cuáles son los ambientes para<br>
emisión de comprobantes? emisión de comprobantes

### **Ambiente de pruebas**

1

En este ambiente los emisores podrán realizar ajustes en desarrollo de su sistema, ejecutando y verificando que los comprobantes electrónicos cumplan con los requisitos señalados por el SRI, así como con el tipo de firma electrónica incorporada en los comprobantes.

Adicionalmente verificar el consumo de Web Services que se utilizarán para solicitar la autorización de los comprobantes electrónicos generados y recibir la respuesta por parte de la Administración Tributaria; cabe mencionar que estos comprobantes emitidos en ambiente de pruebas no tendrán validez tributaria.

#### **Ambiente de producción** 2

Es un ambiente donde los solicitantes una vez culminadas las pruebas de generación envío y autorización comprobantes, podrán ingresar la solicitud de emisión en el ambiente de producción; todas las acciones que se realicen en este ambiente, así como los comprobantes electrónicos autorizados tendrán validez tributaria.

# **Proceso** comprobantes electrónicos

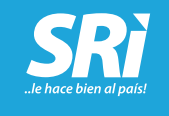

El emisor puede generar comprobantes electrónicos en la herramienta gratuita o en su sistema propio. La emisión puede ser individual o en conjunto (hasta 50 comprobantes electrónicos).

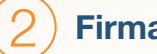

Una vez generado el comprobante electrónico se firma con el "Certificado de firma digital", que debe ser adquirido en las entidades certificadoras (ANF, Security Data, Banco Central del Ecuador y Consejo de la Judicatura).

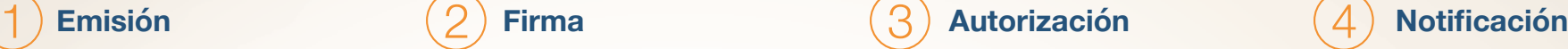

El emisor envía el comprobante firmado a la base de datos del SRI y cuando llega la información se valida y autoriza el comprobante.

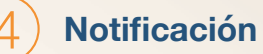

El receptor puede verificar los comprobantes electrónicos autorizados mediante la página web del emisor, correo electrónico, otros medios o a través de la página web del SRI.

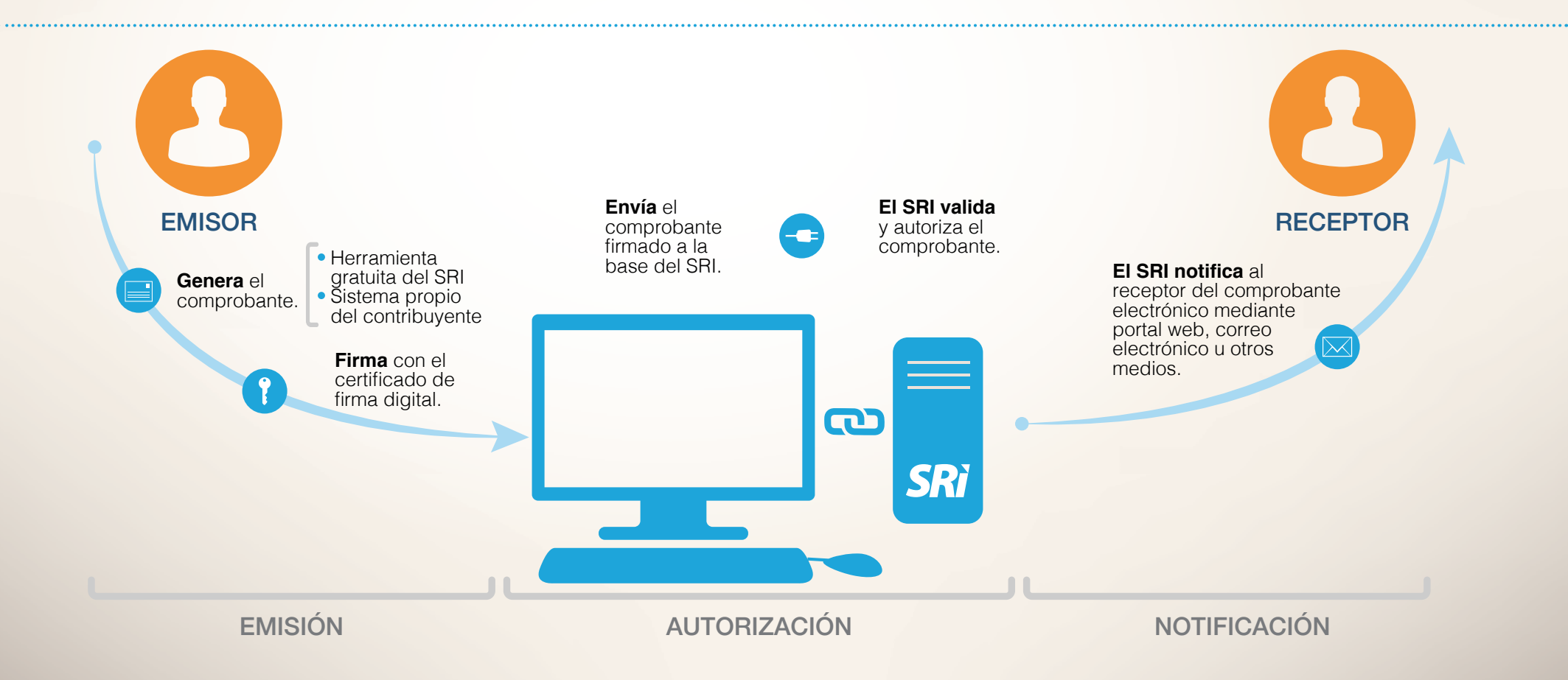

# **Emisión de** comprobantes electrónicos

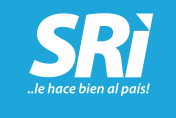

#### **Esquemas de emisión:**

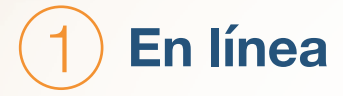

Es el esquema que genera y envía el comprobante electrónico a la base del SRI para su autorización.

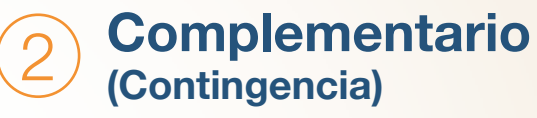

Es el esquema que se utiliza cuando por alguna eventualidad no se pueden enviar los comprobantes electrónicos en línea. Una vez que se restablezca el servicio, el emisor enviará el total de comprobantes electrónicos al SRI para su autorización.

#### **Importante**

Con el esquema complementario (contingencia) de comprobantes electrónicos, **no se suspende** la emisión en ningún momento.

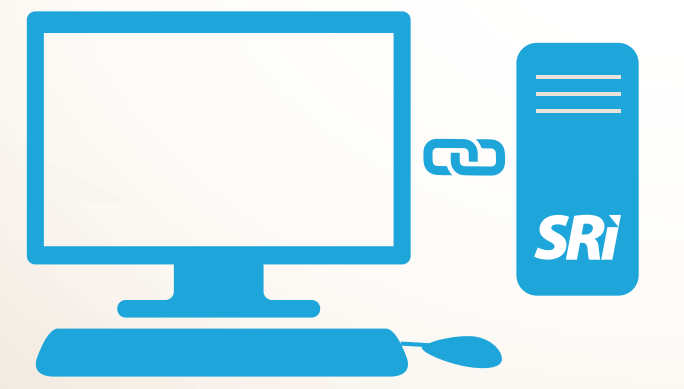

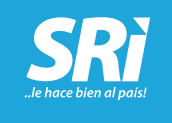

# Generar claves para emisión en línea

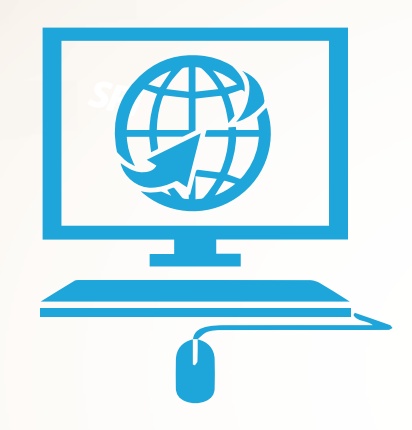

Las claves en el esquema en línea estarán compuestas de 49 caracteres numéricos. La herramienta o sistema a utilizar por el contribuyente emisor deberá generar de manera automática la clave de acceso, la misma que otorgará el carácter único a cada uno de los comprobantes y servirá para que el SRI indique si el comprobante es autorizado o no.

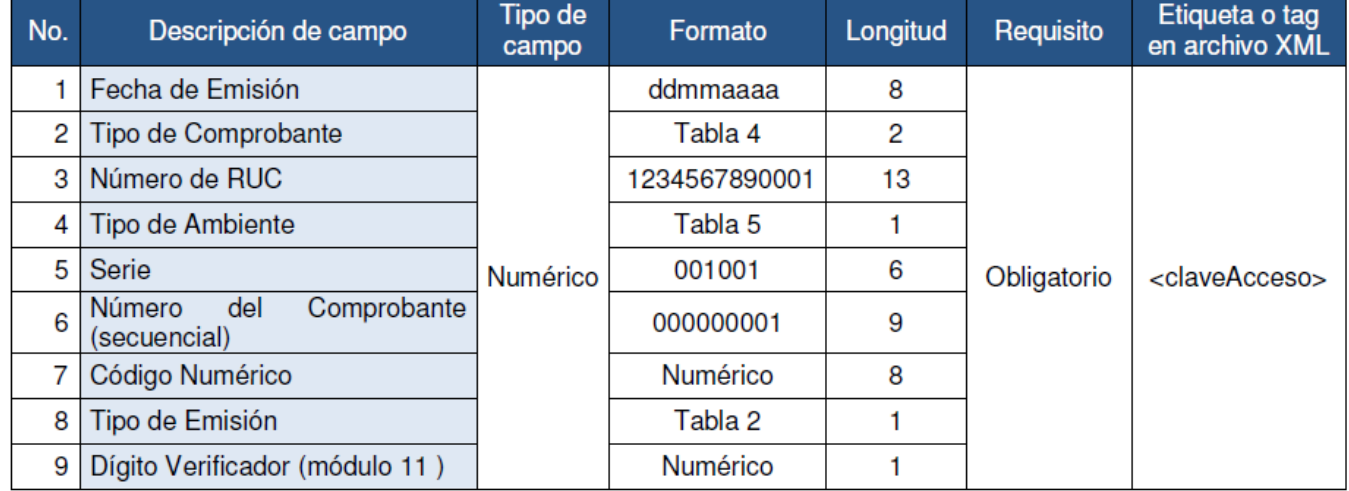

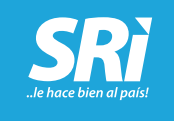

# Generar claves esquema **complementario** (contingencia)

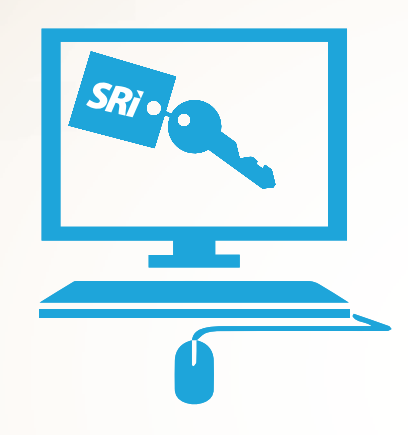

Las claves en el esquema complementario estarán compuestas de 49 caracteres numéricos.

En este tipo de emisión, los comprobantes deben contener las claves de acceso otorgadas al contribuyente por el SRI quien debe almacenarlas en su sistema informático o en la herramienta gratuita.

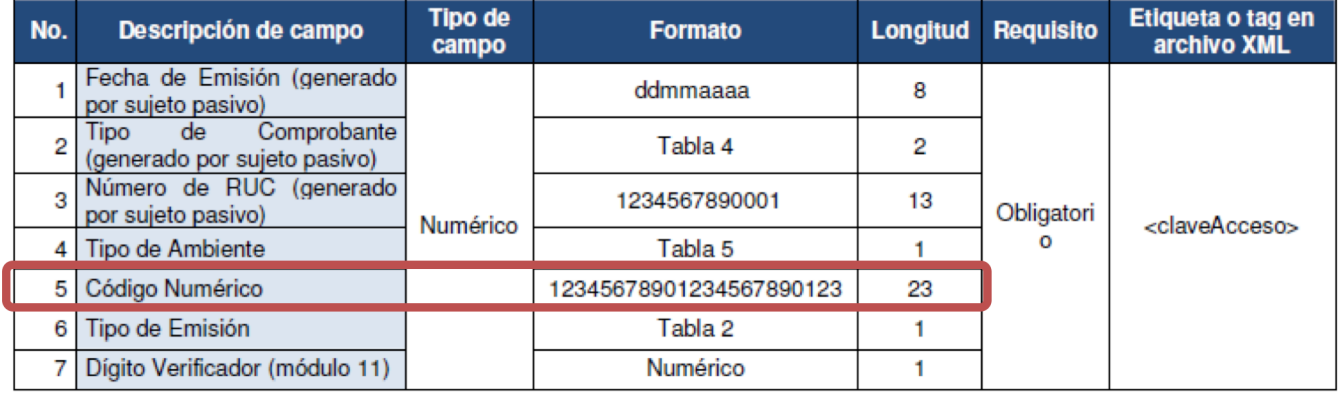

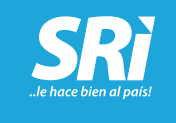

# Comprobantes **Preguntas**<br>Electrónicos frecuentes

# Preguntas<br>frecuentes

#### se entregan? ¿Cómo

Los comprobantes electrónicos podrán notificarse mediante un correo electrónico, portal web del emisor u otros medios.

### Se pueden<br>entregar **físicamente**? i. Se pueden

Únicamente cuando el cliente solicite de manera expresa que se le entregue físicamente el comprobante.

#### el RIDE Qué es ?  $\dot{\mathcal{C}}$

Es un formato de Representación Impresa del Documento Electrónico, el mismo que tiene validez tributaria, establecida mediante Resolución NAC-DGERCGC14-00790.

### Cuándo puedo emitir<br>comprobantes **preimpresos** ? ¿Cuándo puedo emitir

Se pueden emitir los comprobantes pre-impresos cuando por indisponibilidad del sistema, el emisor no pueda generar comprobantes electrónicos, por ejemplo:

- No exista energía eléctrica en el establecimiento del emisor.
- Daños en los equipos informáticos del emisor.

#### las actualizaciones y mantenimientos ? ¿Cómo comunica el SRI

El Servicio de Rentas Internas comunicará las actualizaciones y mantenimientos programados mediante noticia en el portal web, notificaciones electrónicas y redes sociales.

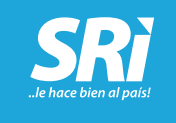

# Comprobantes **Preguntas**

# Preguntas<br>frecuentes

### pueden presentarse ? ¿Qué eventualidades

En el sistema de comprobantes electrónicos pueden presentarse las siguientes eventualidades:

- Indisponibilidad de conexión a Internet, que no permite acceso al sistema del SRI.
- Actualizaciones y mantenimientos programados en el SRI, sin perjuicio de la emisión de comprobantes electrónicos, pues se emitirán comprobantes en el esquema complementario (contingencia).

### una **eventualidad**? ¿Cómo actuar ante

Cuando ocurra alguna de las eventualidades detalladas anteriormente, se debe proceder a emitir comprobantes electrónicos mediante el esquema complementario.

### Qué hacer después<br>de una **eventualidad** ?  $\dot{\mathcal{C}}$

Una vez finalizada la eventualidad los comprobantes electrónicos emitidos en el esquema complementario se deben enviar a la base del SRI para su validación y autorización, de acuerdo al esquema de autorización en línea.